# **last time (1)**

exceptions: way for hardware to run OS OS sets up table of exception handlers hardware jumps to exception handler runs exception handler in kernel mode typically OS returns to user mode on return external events (I/O, timers) internal events (system calls, out-of-bounds access, …)

#### time multiplexing  $+$  threads

divide up time when OS runs (via exception), can decide to switch thread  $=$  illusion of own CPU

# **last time (2)**

context switch

switch thread on CPU by restoring saved register/etc. values and saving current register/etc. values for later switch back restore registers/etc. values saved a while ago typically also switch address space (program  $\rightarrow$  real addrs) typically switching stacks

process  $=$  thread(s)  $+$  address space

(start) signals: kinda like exceptions for normal programs

## **some anonymous feedback [edited for space]**

"…It has only been two classes but we are all struggling to keep up with the pace- which we are worried about since Professor Reiss said "he was hoping he would move faster". it is very difficult to take notes at the pace that Professor Reiss speaks/ flips between slides. Even with doing the reading, all my attention has to go to either taking notes …and missing out on understanding the information, or …and having to rewatch the lecture later…I would really appreciate if the pace was slowed down slightly…"

yes, I didn't cover as much as expected — so some topics were dropped please ask questions/slow me down

"…We were not given guidance on what "expected output" should be- this was really helpful for the 2130 labs…" for the make lab, there's a lot of outputs that would be okay…

# **quiz Q1**

```
wrong prerequisties:
    lookup.c: lookup.h main.c
```

```
prerequisite is overwritten by rule:
    lookup.o: lookup.c lookup.h
    (tab)python generate_lookup.py >lookup.c
```
…

# **quiz Q2/3**

- A asks to read from keyboard, but no input available needs OS help, explicit request — system call
- B does some computation
- B sends a signal to process C I should've dropped this (we didn't really cover signals yet) requires system call, since C can't access process B's stuff directly
- key pressed, causing A to run non-system call exception (from keyboard  $I/O$ )
- A acceeses invalid memory location and is terminated non-system call exception (from invalid memory access)
- C's signal handler runs and prints message (system call)

# **quiz Q4**

printf(…,  $\times$  / 0);

local variables from printf? — no printf not called yet!

buffer on the stack — yes

kernel mode — yes, what processor does for exceptions

# **quiz Q5**

adjusting stack pointer user: subtract instruction — no memory access

reading input from the keyboard kernel: don't allow programs to directly talk to potentially shared devices

#### converting buffer from string to integer and vice-versa user: just computation

returning from printf

user: printf mostly runs in user mode (even though it makes system calls internally)

## **signals**

Unix-like operating system feature

like exceptions for processes:

can be triggered by external process kill command/system call

can be triggered by special events pressing control-C other events that would normal terminate program 'segmentation fault' illegal instruction divide by zero

can invoke signal handler (like exception handler)

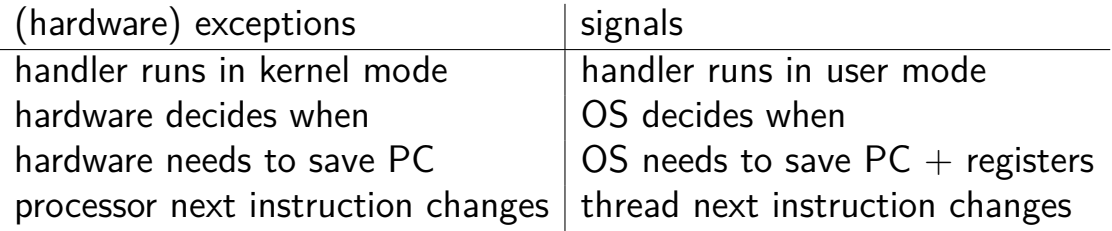

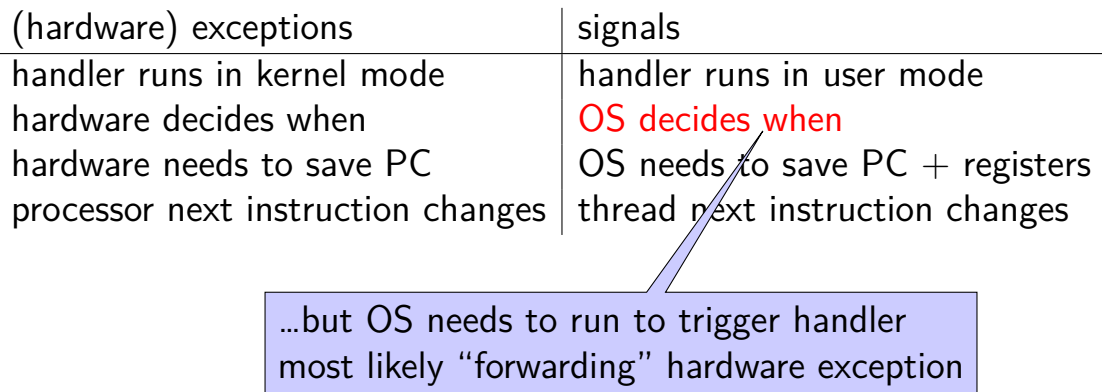

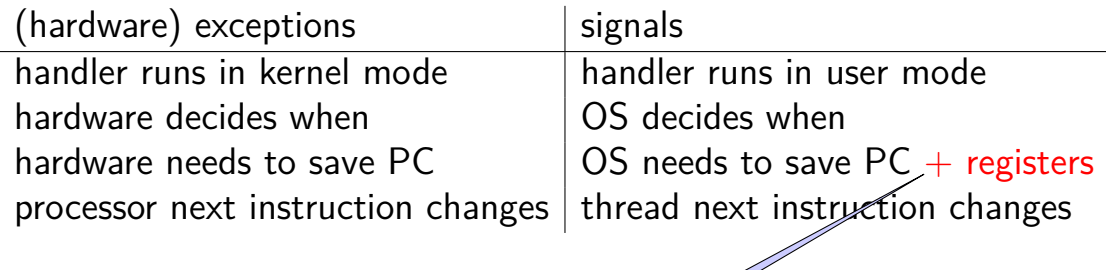

signal handler follows normal calling convention not special assembly like typical exception handler

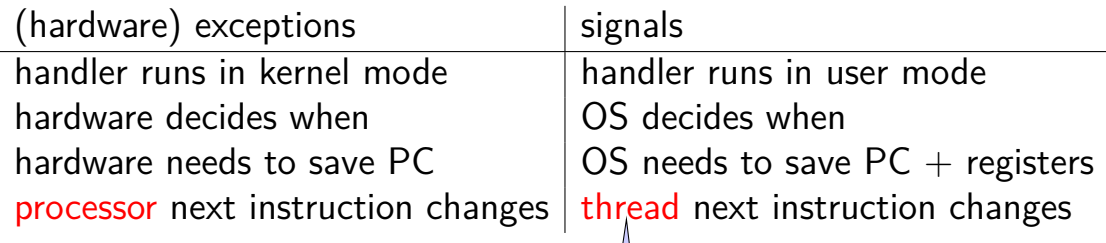

signal handler runs in same thread ('virtual processor') as process was using before

not running at 'same time' as the code it interrupts

## **base program**

```
int main() {
    char buf[1024];
    while (fgets(buf, sizeof buf, stdin)) {
        printf("read %s", buf);
    }
}
```
## **base program**

```
int main() {
    char buf[1024];
    while (fgets(buf, sizeof buf, stdin)) {
        printf(
"read
%
s
", buf);
    }
}
```
some input **read some input** more input **read more input** (control-C pressed) (program terminates immediately)

## **base program**

```
int main() {
    char buf[1024];
    while (fgets(buf, sizeof buf, stdin)) {
        printf(
"read
%
s
", buf);
    }
}
```
some input **read some input** more input **read more input** (control-C pressed) (program terminates immediately)

### **new program**

```
int main() {
    ... // added stuff shown later
    char buf[1024];
    while (fgets(buf, sizeof buf, stdin)) {
        printf(
"read
%
s
", buf);
    }
}
```
some input **read some input** more input **read more input** (control-C pressed) **Control-C pressed?!** another input **read another input**

### **new program**

```
int main() {
    ... // added stuff shown later
    char buf[1024];
    while (fgets(buf, sizeof buf, stdin)) {
        printf(
"read
%
s
", buf);
    }
}
```
some input **read some input** more input **read more input** (control-C pressed) **Control-C pressed?!** another input **read another input**

### **new program**

```
int main() {
    ... // added stuff shown later
    char buf[1024];
    while (fgets(buf, sizeof buf, stdin)) {
        printf(
"read
%
s
", buf);
    }
}
```
some input **read some input** more input **read more input** (control-C pressed) **Control-C pressed?!** another input **read another input**

## **example signal program**

```
void handle_sigint(int signum) {<br>/* signum == SIGINT */
    write(1,
"Control
-
C pressed?!\
n
"
,
         sizeof
(
"Control
-
C pressed?!\
n
"));
}
int main(void) {
    struct sigaction act;
    act.sa_handler = &handle_sigint;
    sigemptyset(&act.sa_mask);
    act.sa_flags = SA_RESTART;
    sigaction(SIGINT, &act, NULL);
    char buf[1024];
```

```
while (fgets(buf, sizeof buf, stdin)) {
    printf(
"read
%
s
", buf);
}
```
## **example signal program**

```
void handle_sigint(int signum) {<br>/* signum == SIGINT */
     write(1,
"Control
-
C pressed?!\
n
"
,
          sizeof
(
"Control
-
C pressed?!\
n
"));
}
int main(void) {
     struct sigaction act;
     act.sa_handler = &handle_sigint;
```

```
sigemptyset(&act.sa_mask);
act.sa_flags = SA_RESTART;
sigaction(SIGINT, &act, NULL);
```

```
char buf[1024];
while (fgets(buf, sizeof buf, stdin)) {
    printf(
"read
%
s
", buf);
}
```
# **example signal program**

```
void handle_sigint
(int signum) {
    \sqrt{\star} signum == SIGINT \star/write(1,
"Control
-
C pressed?!\
n
"
,
         sizeof
(
"Control
-
C pressed?!\
n
"));
}
```

```
int main(void) {
    struct sigaction act;
    act.sa_handler = &handle_sigint
;
    sigemptyset(&act.sa_mask);
   act.sa_flags = SA_RESTART;
    sigaction(SIGINT, &act, NULL);
```

```
char buf[1024];
while (fgets(buf, sizeof buf, stdin)) {
    printf(
"read
%
s
", buf);
}
```
## **SIGxxxx**

signals types identified by number…

### constants declared in <signal.h>

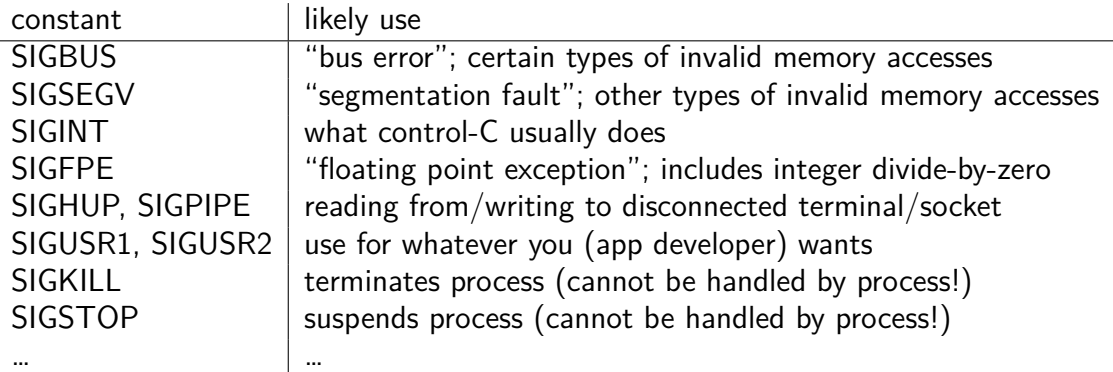

## **SIGxxxx**

signals types identified by number…

### constants declared in <signal.h>

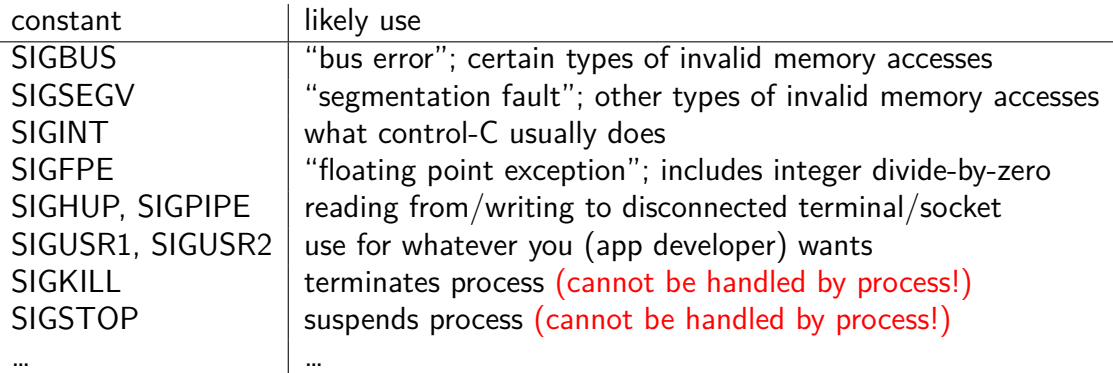

# **handling Segmentation Fault**

```
...
void handle sigsegv(int num) {
    puts("got SIGSEGV");
}
int main(void) {
    struct sigaction act;
    act.sa handler = handle sigsegv;
    sigemptyset(&act.sa_mask);
    act.sa_flags = SA_RESTART;
    sigaction(SIGSEGV, &act, NULL);
```

```
asm("movq %rax, 0x12345678");
```
# **handling Segmentation Fault**

```
...
void handle sigsegv(int num) {
    puts(
"got SIGSEGV
");
}
int main(void) {
    struct sigaction act;
    act.sa handler = handle sigsegv;
    sigemptyset(&act.sa_mask);
    act.sa_flags = SA_RESTART;
    sigaction(SIGSEGV, &act, NULL);
    asm(
"movq
%rax
,
0x12345678
");
}
got SIGSEGV
```

```
got SIGSEGV
got SIGSEGV
```
# **signal API**

sigaction — register handler for signal

 $kil$  — send signal to process

pause — put process to sleep until signal received

sigprocmask — temporarily block/unblock some signals from being received

signal will still be pending, received if unblocked

… and much more

## **kill command**

kill command-line command : calls the kill() function

kill 1234 — sends SIGTERM to pid 1234

kill -USR1 1234 — sends SIGUSR1 to pid 1234

# **SA\_RESTART**

sa.sa\_flags = SA\_RESTART; general version: sa.sa  $flags = SA_NAME$  | SA\_NAME | SA\_NAME; (or 0)

### if SA\_RESTART included:

after signal handler runs, attempt to restart interrupted operations (e.g. reading from keyboard)

#### if SA\_RESTART not included:

after signal handler runs, interrupted operations return typically an error  $(\text{errno} == \text{EINTR})$ 

# **output of this?**

#### pid 1000

```
void handle_sigusr1(int num) {
   write(1, "X", 1);
   kill(2000, SIGUSR1);
   _exit(0);
}
int main() {
    struct sigaction act;
    act.sa handler = &handler usr1;
    sigaction(SIGUSR1, &act, NULL);
   kill(1000, SIGUSR1);
}
```
#### pid 2000

```
void handle_sigusr1(int num) {
    write(1, "Y", 1);
    _exit(0);
}
int main() {
    struct sigaction act;
    act.sa_handler = &handler_usr1;
    sigaction(SIGUSR1, &act, NULL);
}
```
If these run at same time, expected output?

- A. XY B. X C. Y
- D. YX E. X or XY, depending on timing F. crash
- G. (nothing)  $H$ . something else  $_{19}$

### **output of this? (v2)** pid 1000

### pid 2000

```
void handle_sigusr1(int num) {
    write(1, "X", 1);
    kill(2000, SIGUSR1);
    _exit(0);
}
int main() {
    struct sigaction act;
    act.sa_handler = &handler_usr1;
    sigaction(SIGUSR1, &act);
    kill(1000, SIGUSR1);
    while (1) pause();
}
```

```
void handle_sigusr1(int num) {
    write(1, "Y", 1);
    _{\text{exit(0)}};
}
int main() {
    struct sigaction act;
    act.sa_handler = &handler_usr1;
    sigaction(SIGUSR1, &act);
    while (1) pause();
}
```
If these run at same time, expected output?

- A. XY B. X C. Y
- D. YX E. X or XY, depending on timing F. crash
- G. (nothing)  $\,$  H. something else  $\,$

# **x86-64 Linux signal delivery (1)**

suppose: signal happens while foo() is running

OS saves registers to user stack

OS modifies user registers, PC to call signal handler

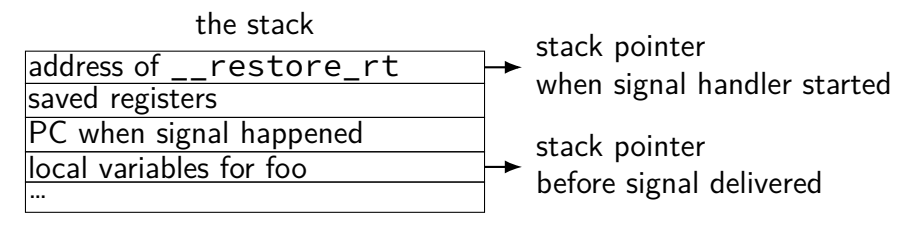

```
x86-64 Linux signal delivery (2)
 handle sigint:
        ...
        ret
  ...
 __restore_rt:
       // 15 = "sigreturn" system call
       movq $15, %rax
        syscall
 restore rt is return address for signal handler
 sigreturn syscall restores pre-signal state
       if SA_RESTART set, restarts interrupted operation
       also handles caller-saved registers
       also might change which signals blocked (depending how sigaction was
        called) and the contract of the contract of the contract of the contract of the contract of the contract of the contract of the contract of the contract of the contract of the contract of the contract of the contract of th
```
# **signal handler unsafety (0)**

```
void foo() {
    \frac{1}{2} SIGINT might happen while foo() is running \frac{1}{2}char *_{p} = malloc(1024);
    ...
}
/* signal handler for SIGINT
   (registered elsewhere with sigaction() */
void handle_sigint() {
    printf("You pressed control-C.\n");
}
```
# **signal handler unsafety (1)**

```
void
*malloc(size_t size) {
    ...
   to_return = next_to_return;<br>/* SIGNAL HAPPENS HERE */
    next to return += size;
    return to return;
}
void foo() { /* This malloc() call interrupted
*
/
    char \starp = malloc(1024);
    p[0] =
'
x
'
;
}
void handle sigint() {
   // printf might use malloc()
    printf(
"You pressed control
-
C.\
n
");
} 24
```
# **signal handler unsafety (1)**

```
void
*malloc(size_t size) {
    ...
   to_return = next_to_return;<br>/* SIGNAL HAPPENS HERE */
    next to return += size;
    return to return;
}
void foo() { /* This malloc() call interrupted
*
/
    char \starp = malloc(1024);
    p[0] = 'x';}
void handle sigint() {
   // printf might use malloc()
    printf(
"You pressed control
-
C.\
n
");
} 24
```
```
signal handler unsafety (2)
```

```
void handle_sigint() {
    printf("You pressed control-C.\n");
}
```

```
int printf(\ldots) {
    static char *buf;
```

```
...
buf = <code>malloc()</code>
```
...

}

### **signal handler unsafety: timeline**

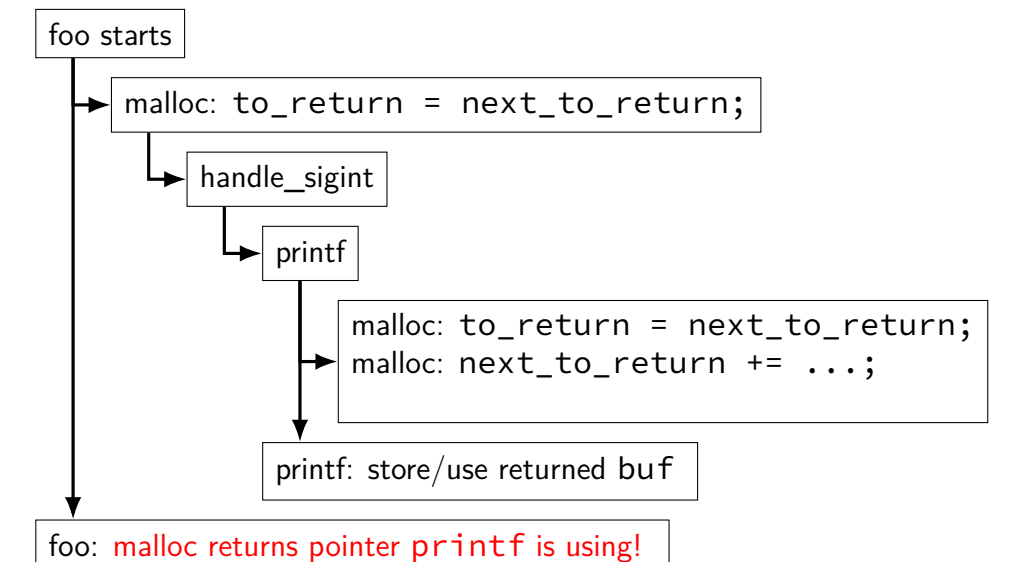

# **signal handler unsafety (3)**

```
foo() \{char \starp = malloc(1024)... {
    to_return = next_to_return
;
    handle_sigint() { /* signal delivered here */
      printf(
"You pressed control
-
C.\
n
") {
        buf = <i>malloc</i>(...) { }to_return = next_to_return
;
          next to return += size:
          return to_return;
        }
         ...
      }
    }
    next_to_return += size;
    return to_return;
  }/
   * now p points to buf used by printf! */}
```
# **signal handler unsafety (3)**

```
foo() {
  char \star_{\mathsf{p}} = malloc(1024)... {
    to return = next to return;
    handle_sigint() { /* signal delivered here */
      printf(
"You pressed control
-
C.\
n
") {
        buf = malloc(\ldots) {
           to_return = next_to_return;
           next to return += size;
           return to_return;
         }
         ...
      }
    }
    next_to_return += size;
    return to_return;
  }/
   * now p points to buf used by printf! */}
```
### **signal handler safety**

POSIX (standard that Linux follows) defines "async-signal-safe" functions

these must work correctly no matter what they interrupt

…and no matter how they are interrupted

```
includes: write, _exit
```
does not include: printf, malloc, exit

# **blocking signals**

avoid having signal handlers anywhere:

can instead block signals

can be done with sigprocmask or pthread\_sigmask

signal will become "pending" instead

OS will not deliver unless unblocked similar mechanism provided by CPU for interrupts ("disabling interrupts")

#### **controlling when signals are handled**

first, block a signal

then use system calls to inspect pending signals example: sigwait

and/or unblock signals only at certain times some special functions to help: sigsuspend (unblock until handler runs), pselect (unblock while checking for I/O), …

## **synchronous signal handling**

}

```
int main(void) {
    sigset t set;
    sigemptyset(&set);
    sigaddset(&set, SIGINT);
    sigprocmask(SIG_BLOCK, &set, NULL);
```

```
printf("Waiting for SIGINT (control-C)\n");
if (sigwait(&set, NULL) == SIGINT) {
    printf("Got SIGINT\n");
}
```
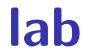

program-to-program chat with shared memory  $+$  signals

has to be on one machine and with same user

# **timing HW**

individual homework

#### time a bunch of things

function call system call starting signal handler running command in the shell sending signal to process and waiting for it to send signal back

don't expect this to be really autograded

I think the length is appropriate (since signals lab will help with two of the items)

…but hasn't been done before

# **opening a file?**

open("/u/creiss/private.txt", O\_RDONLY)

say, private file on portal

on Linux: makes system call

kernel needs to decide if this should work or not

#### **how does OS decide this?**

argument: needs extra metadata

what would be wrong using…

system call arguments?

where the code calling open came from?

#### **authorization v authentication**

authentication — who is who

#### **authorization v authentication**

authentication — who is who

authorization — who can do what probably need authentication first…

#### **authentication**

password

hardware token

…

#### **user IDs**

most common way OSes identify what *domain* process belongs to:

(unspecified for now) procedure sets user IDs

every process has a user ID

user ID used to decide what process is authorized to do

### **POSIX user IDs**

uid t geteuid(); // get current process's "effective" user ID process's user identified with unique number

kernel typically only knows about number

effective user ID is used for all permission checks

also some other user IDs — we'll talk later

### **POSIX user IDs**

uid\_t geteuid(); // get current process's "effective" user ID process's user identified with unique number

kernel typically only knows about number

effective user ID is used for all permission checks

also some other user IDs — we'll talk later

standard programs/library maintain number to name mapping /etc/passwd on typical single-user systems network database on department machines

### **backup slides**

# **setjmp/longjmp**

```
jmp_buf env;
main() fif (setjmp(env) == 0) { // like try
{
    ...
    read_file()
    ...
  } else
{ // like catch
    printf(
"some error happened
\
n
");
  }
}
read file() \{...
  if (open failed) {
      longjmp(env, 1) // like throw
  }
  ...
}
```
# **implementing setjmp/longjmp**

setjmp:

copy all registers to jmp\_buf … including stack pointer

longjmp

copy registers from jmp\_buf … but change %rax (return value)

### **setjmp psuedocode**

setjmp: looks like first half of context switch

```
setjmp:
 movq %rcx, env−>rcx
 movq %rdx, env−>rdx
 movq %rsp + 8, env−>rsp // +8: skip return value
  ...
  save condition codes env->ccs
 movq 0(%rsp), env−>pc
  movq $0, %rax // always return 0
  ret
```
## **longjmp psuedocode**

longimp: looks like second half of context switch

```
longjmp:
 movq %rdi, %rax // return a different value
 movq env−>rcx, %rcx
 movq env−>rdx, %rdx
  ...
 restore_condition_codes env−>ccs
 movq env−>rsp, %rsp
 jmp env−>pc
```
#### **setjmp weirdness — local variables**

Undefined behavior:

```
int x = 0;
if (setimp(env) == \theta) {
    ...
    x \neq 1;
    longjmp(env, 1);
} else {
    printf("%d\n", x);
}
```

```
setjmp weirdness — fix
```
Defined behavior:

```
volatile int x = 0;
if (setimp(env) == 0) {
    ...
    x \neq 1;
    longjmp(env, 1);
} else {
    print(f("%d\nu", x);}
```
# **on implementing try/catch**

could do something like setjmp()/longjmp()

but setjmp is slow

## **setjmp exercise**

```
imp_buf env; int counter = 0;
void bar() {
    putchar('Z');
    ++counter;
    if (counter \langle 2 \rangle {
        longjmp(env, 1);
    }
}
int main() {
    while (setjmp(env) == 1) {
        putchar('X');
    }
    putchar('Y');
    bar();
}
Expected output?
A. YZ B. XYZ C. YZYZ D. XYZX
```
# **setjmp exercise soln**

```
imp buf env; int counter = 0;
void bar() {
   putchar('Z'); \frac{1}{2} // \frac{3}{4} \frac{2}{3} 12 Z<br>++counter: \frac{1}{3}++counter; \begin{array}{cc} 1 & 4 \\ 1 & 4 \end{array}<br>
\begin{array}{cc} 1 & 4 \\ 1 & 5 \end{array} (counter < 2) {
   if (counter < 2) { \frac{1}{4} (2<2) \frac{14}{2} (2<2) \frac{14}{2} (2<2)
      longjmp(env, 1);
   \} // \qquad \qquad 15
}
int main() {
   while (setjmp(env) == 1) { // 0 (ret 0) 7*(ret 1) 9 (ret 0)
       putchar('X'); // 8 X
   }
   putchar('Y');         // 1 Y          10 Y
   bar(); // 2 11
\} 16
```
# **on implementing try/catch**

could do something like setjmp()/longjmp()

but setjmp is slow

```
main() fprintf(
"about to read file
\
n
");
 try {
   read file();
 } catch(...) {
   printf(
"some error happened
\
n
");
 }
}
read file() \{...
 if (open failed) {
     throw IOException();
 }
 ...
} 53
```
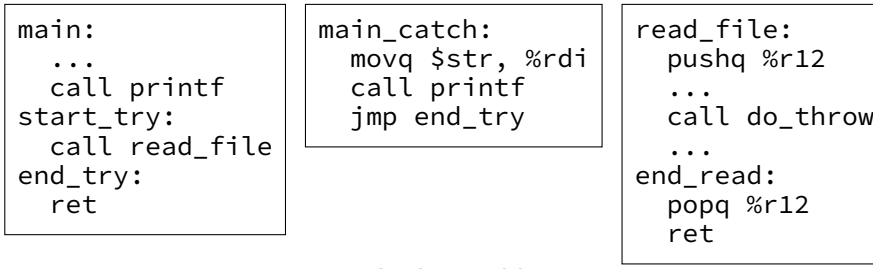

lookup table

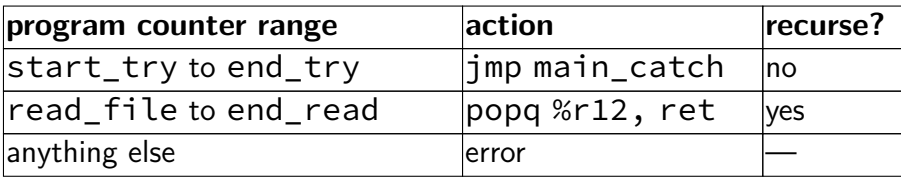

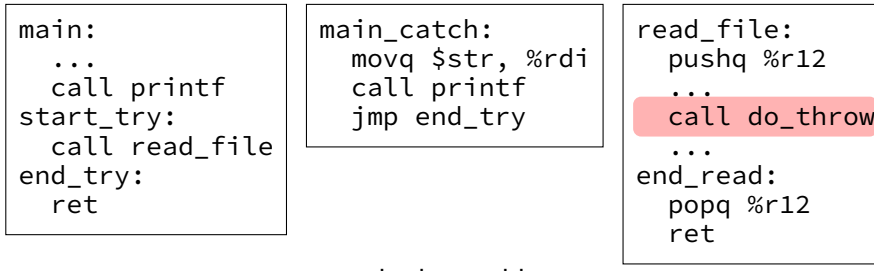

#### lookup table

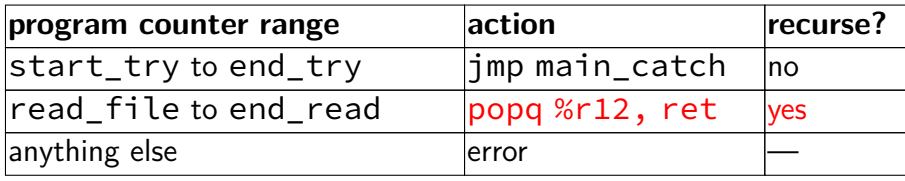

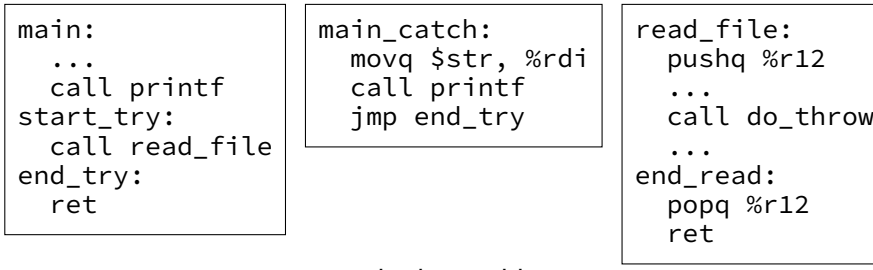

lookup table

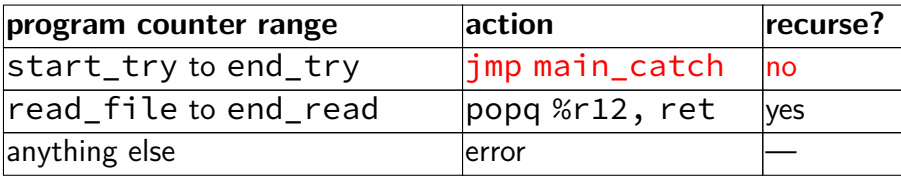

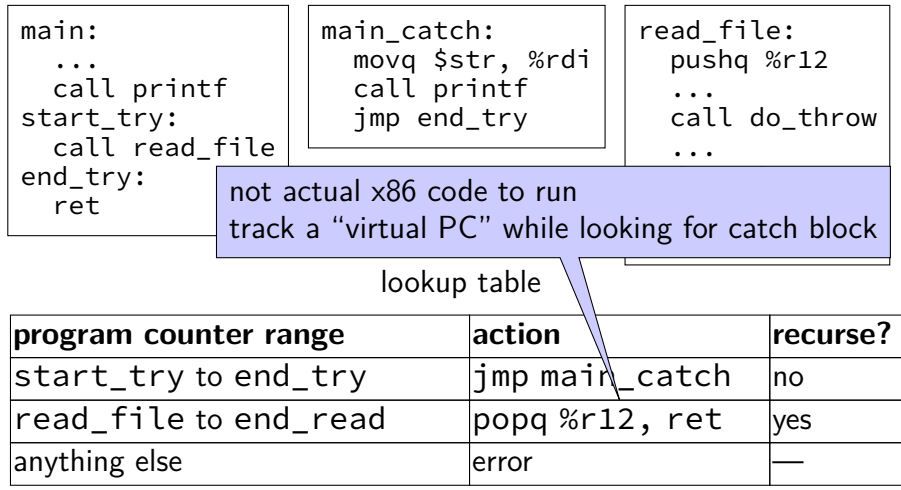

### **lookup table tradeoffs**

no overhead if throw not used

handles local variables on registers/stack, but…

larger executables (probably)

extra complexity for compiler